## **HƯỚNG DẪN ĐĂNG KÝ THI TUYỂN SINH LỚP 10 NĂM HỌC 2023-2024**

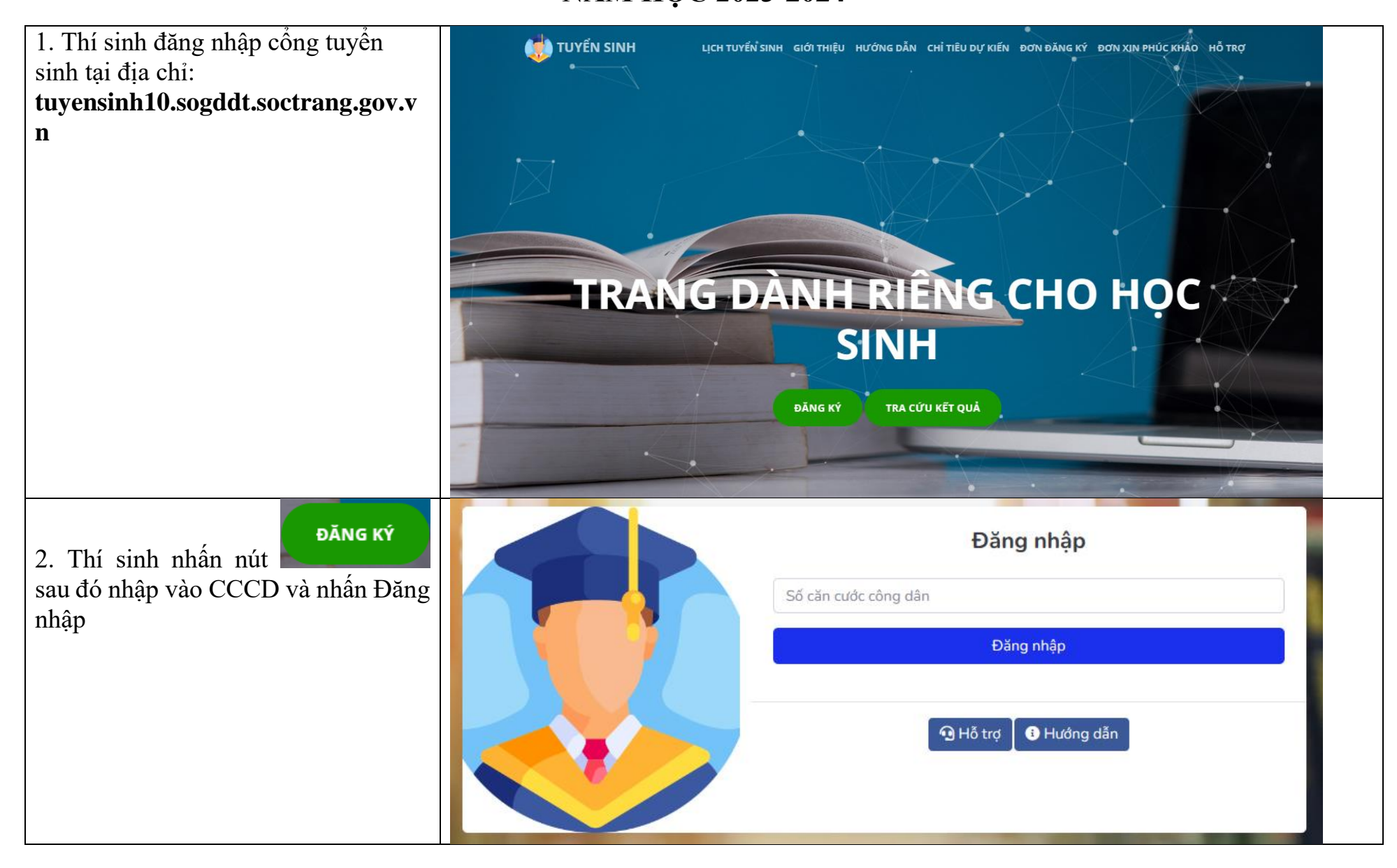

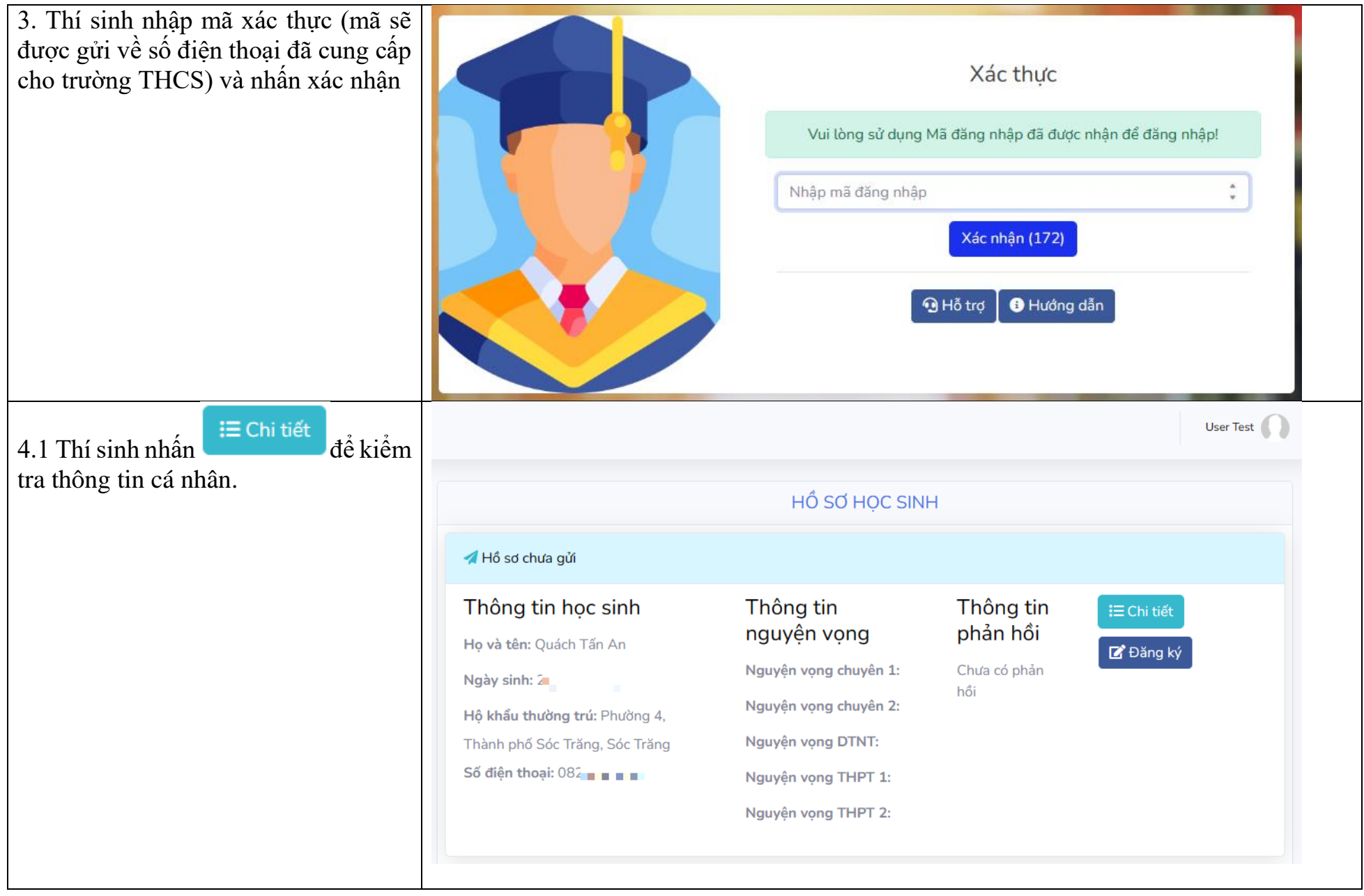

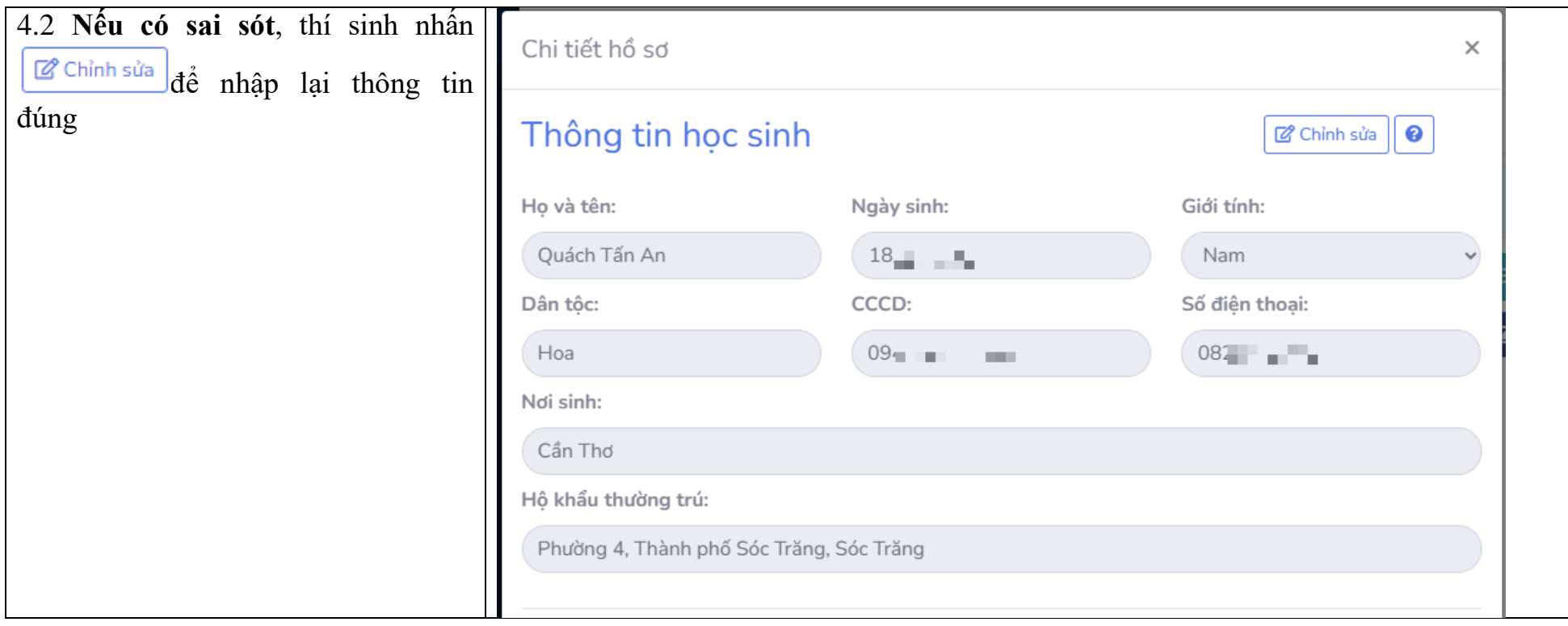

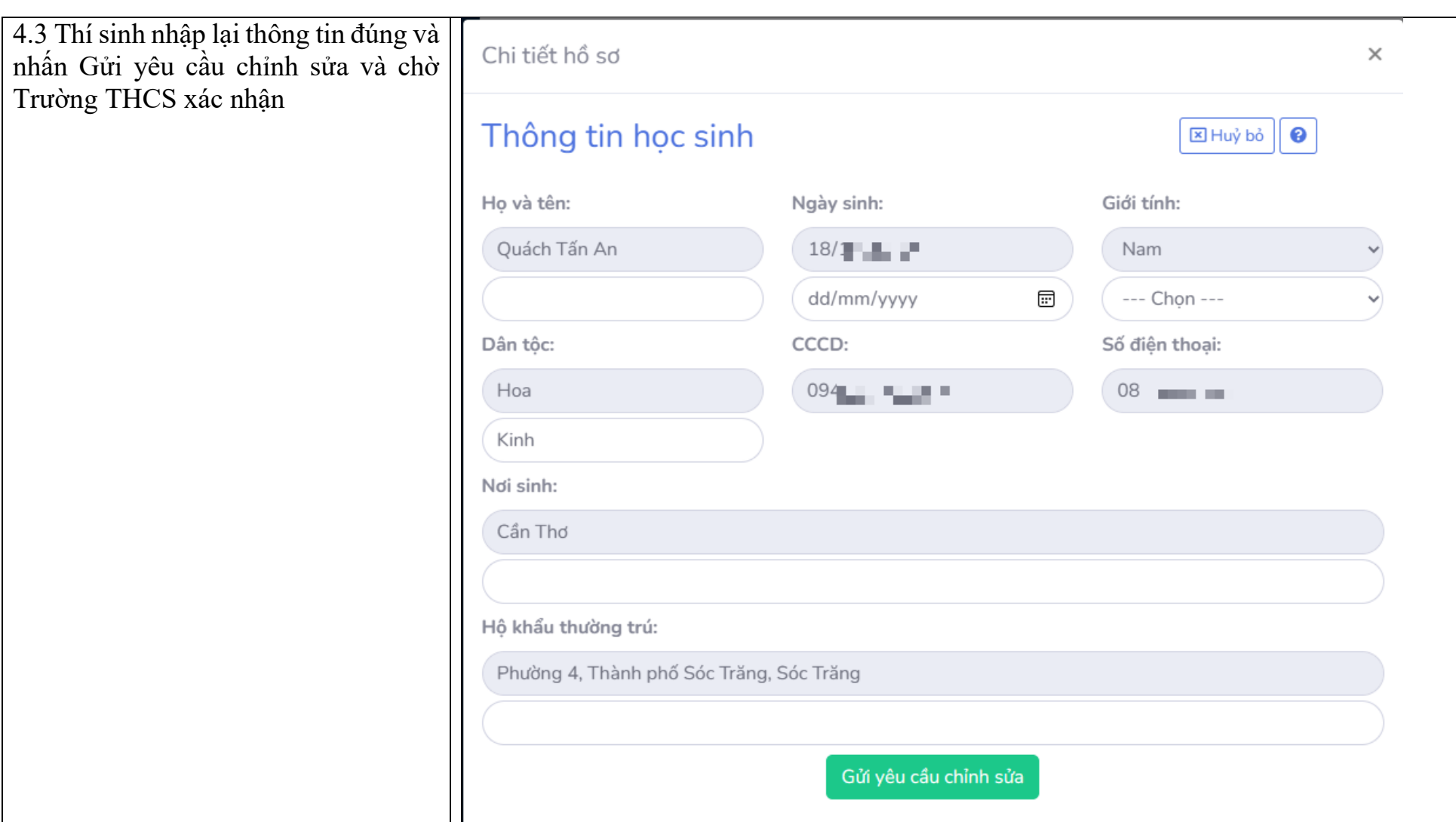

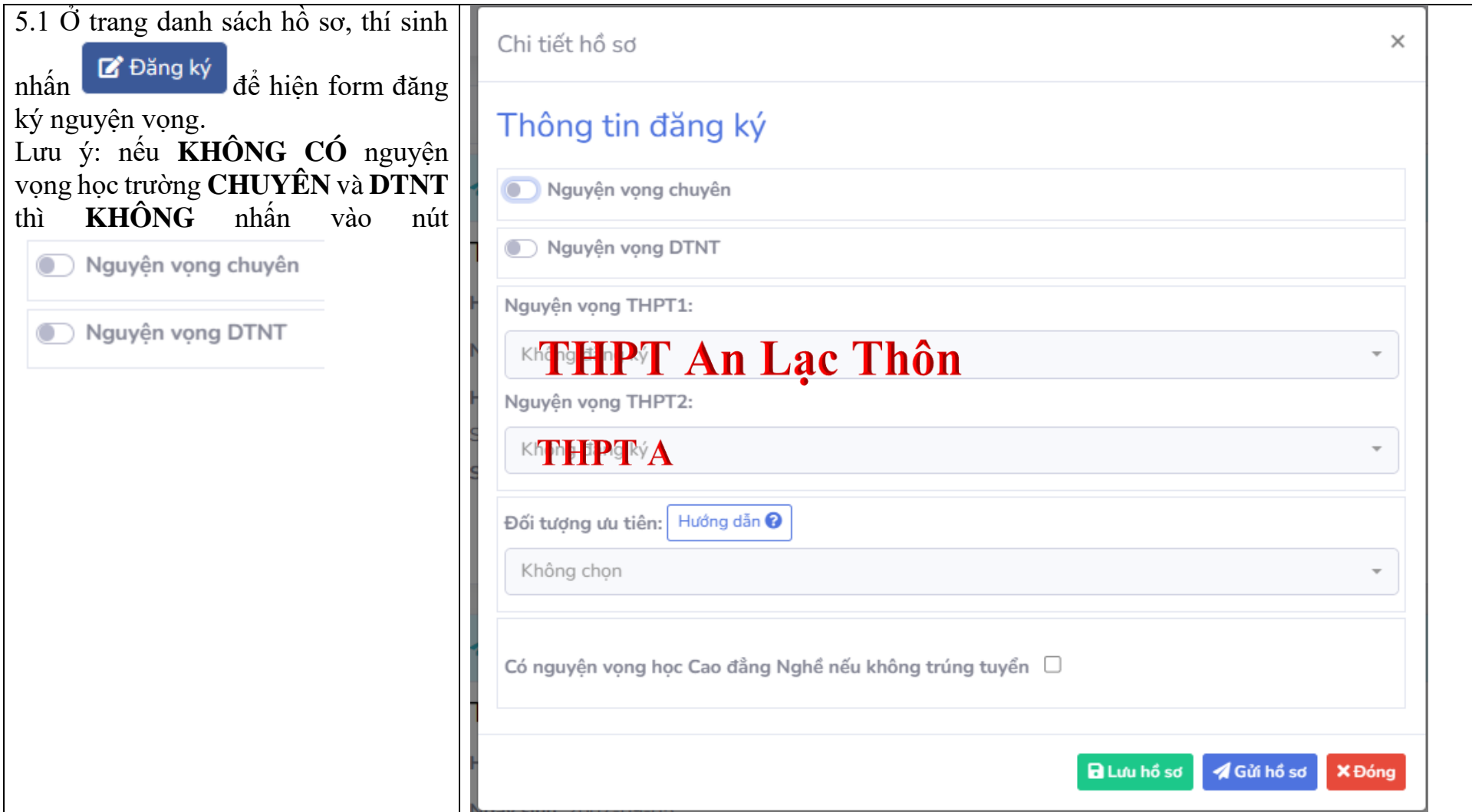

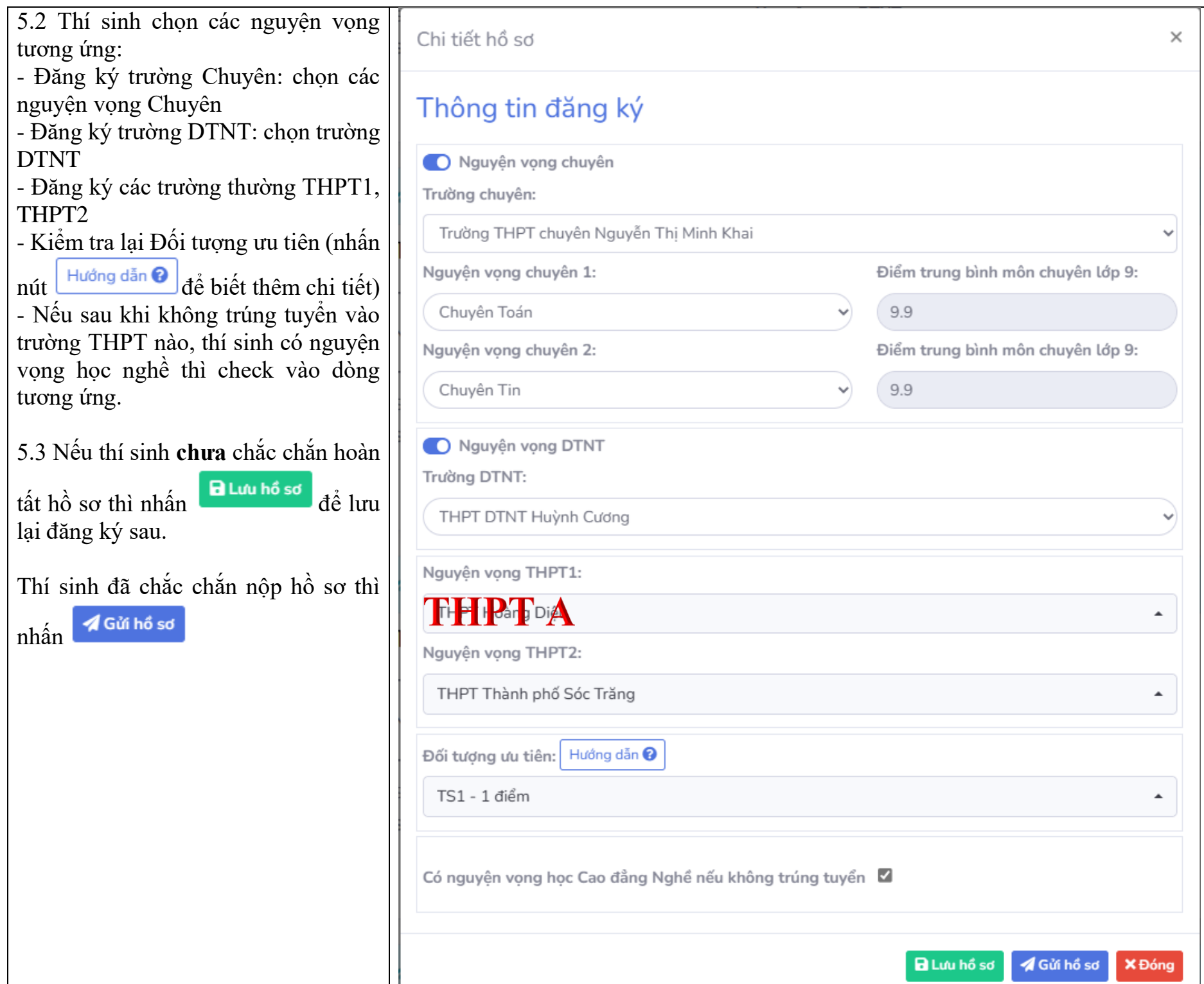

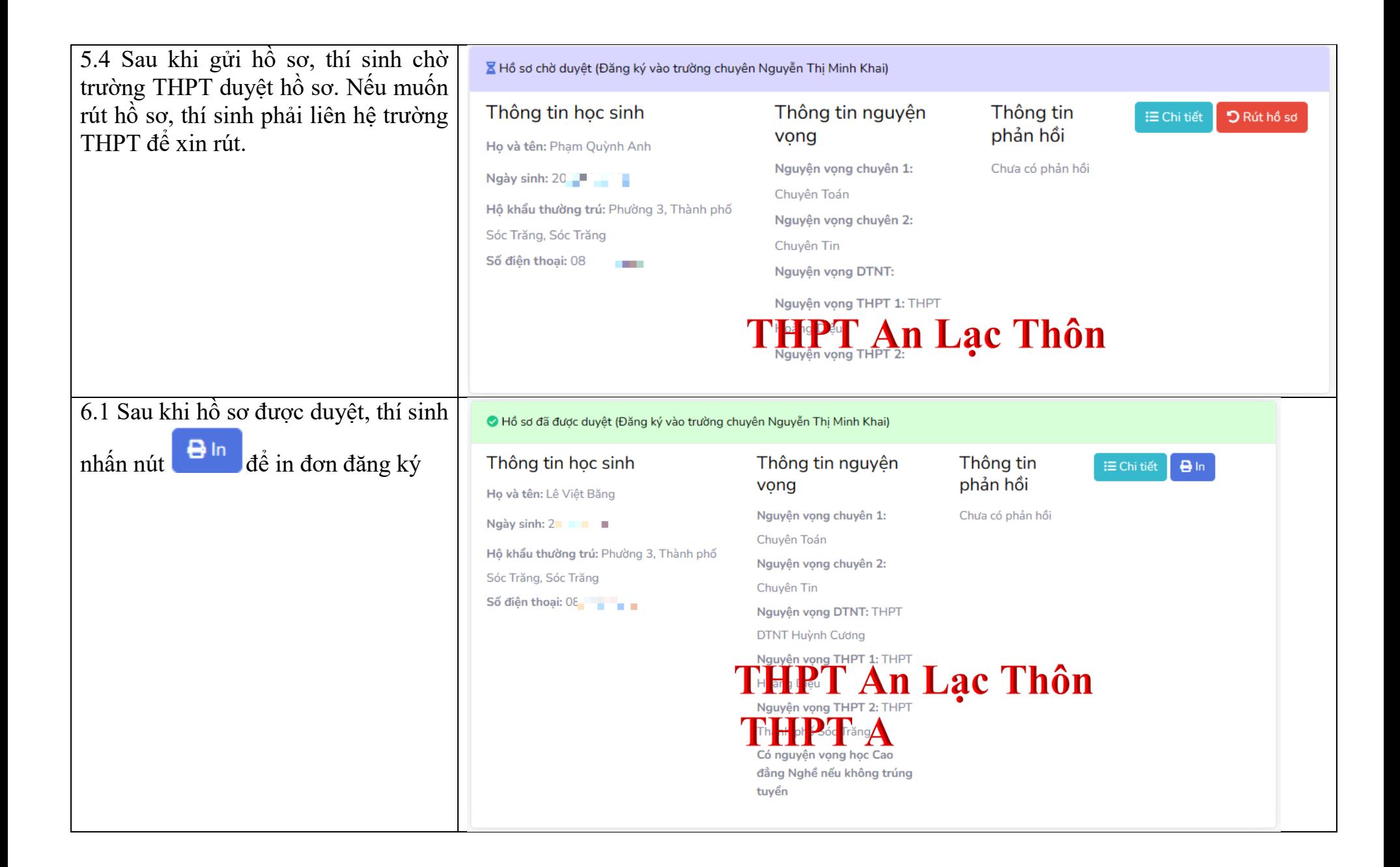

6.2 Tùy theo máy tính sẽ có cách hiển thị giao diện in khác nhau. Để in đơn đẹp và đầy đủ, vui lòng chọn khổ giấy A4.

Lưu ý: việc in đơn đăng ký từ hệ thống là **BẮT BUỘC**, thí sinh kiểm tra lại các thông tin trên đơn đăng ký và ký tên đầy đủ (PHHS + HS).

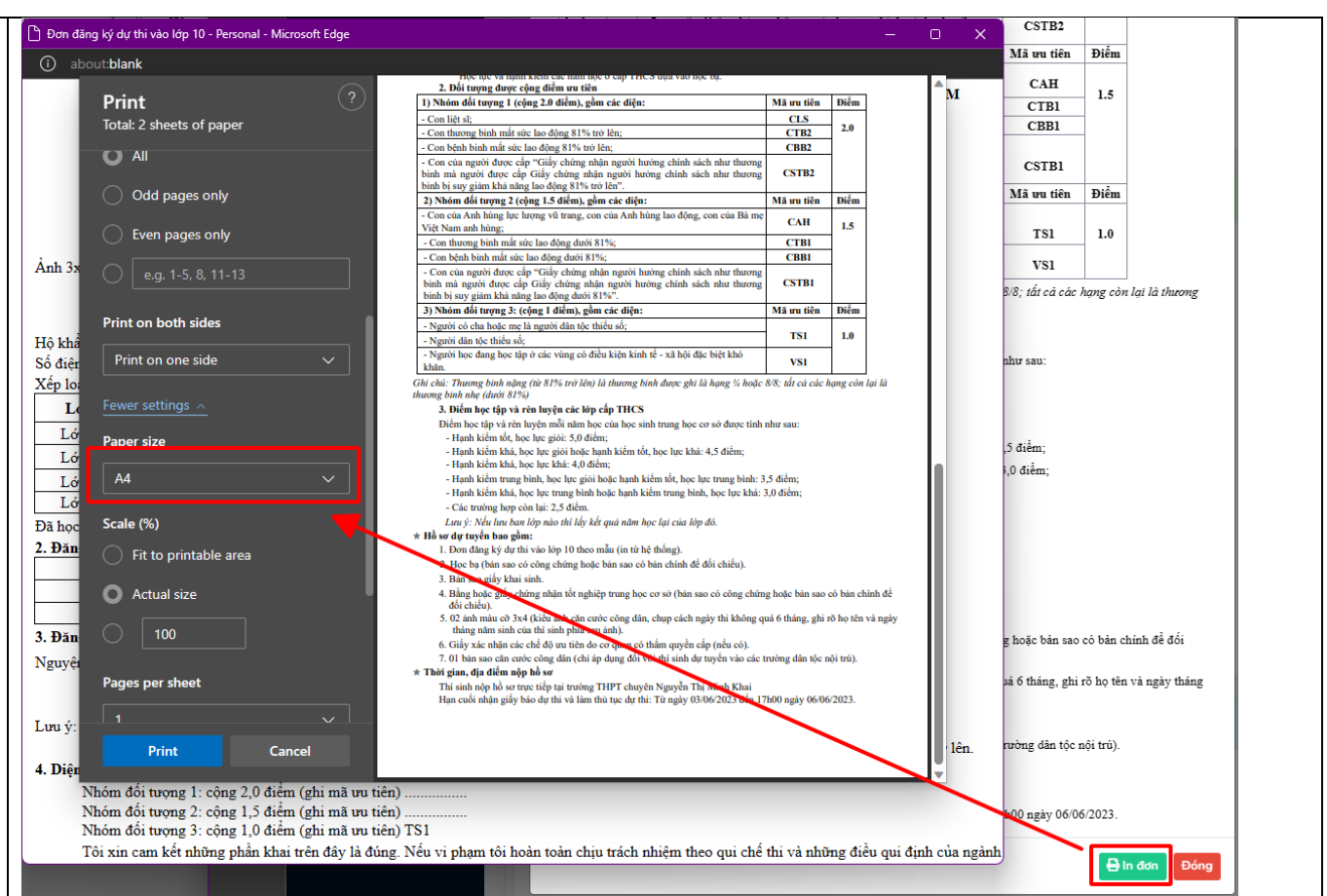